# CSE 143Lecture 22

Priority Queues; Huffman Encoding

slides created by Marty Stepp, Hélène Martin, and Daniel Oterohttp://www.cs.washington.edu/143/

# Prioritization problems

- **print jobs:** The CSE lab printers constantly accept and complete jobs from all over the building. Suppose we want them to print faculty jobs before staff before student jobs, andgrad students before undergraduate students, etc.?
- ER scheduling: You are in charge of scheduling patients for treatment in the ER. A gunshot victim should probably get treatment sooner than that one guy with a sore neck, regardless of arrival time. How do we always choose the most urgent case when new patients continue to arrive?
- Why can't we solve these problems efficiently with the data structures we have (list, sorted list, map, set, BST, etc.)?

#### Some poor choices

- *list* : store jobs in a list; remove min/max by searching (O(M)) problem: expensive to search
- *sorted list* : store in sorted list; binary search it in O(log M) time –problem: expensive to add/remove (O( N))
- *binary search tree*: store in BST, go right for max in O(log M) –problem: tree becomes unbalanced

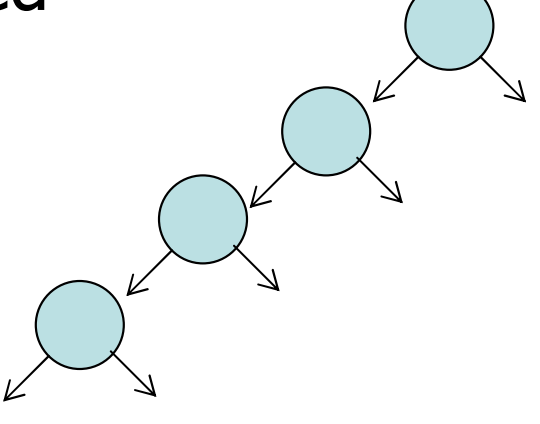

# Priority queue ADT

• priority queue: a collection of ordered elements that provides fast access to the minimum (or maximum) element

usually implemented using a tree structure called a *heap* 

• priority queue operations:

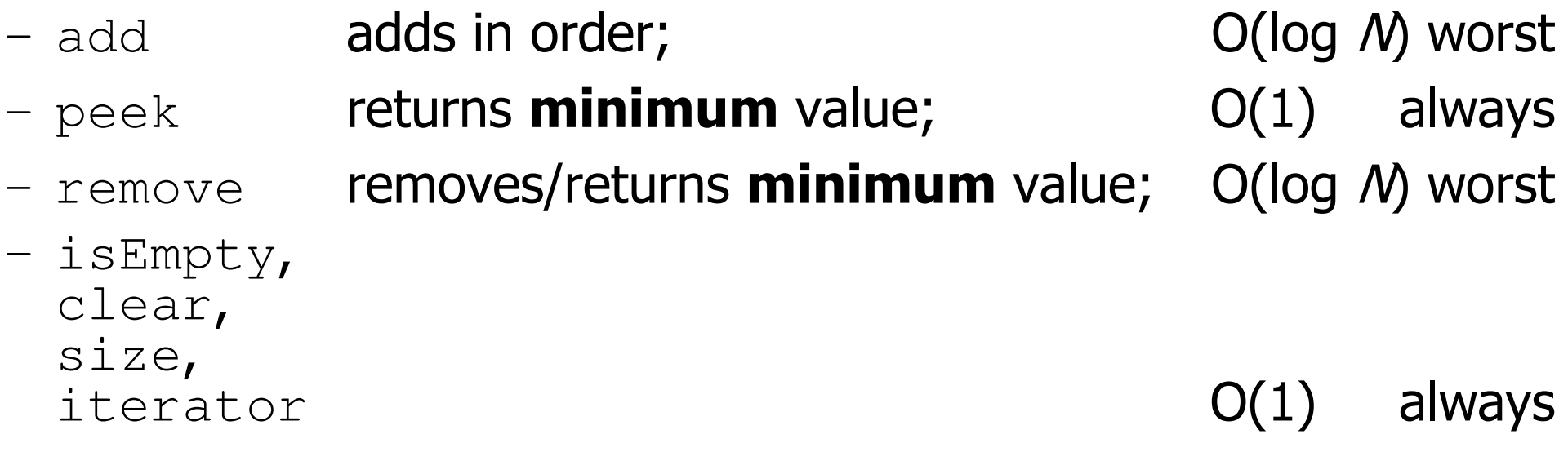

# Java's **PriorityQueue** class

#### public class PriorityQueue<E> implements Queue<E>

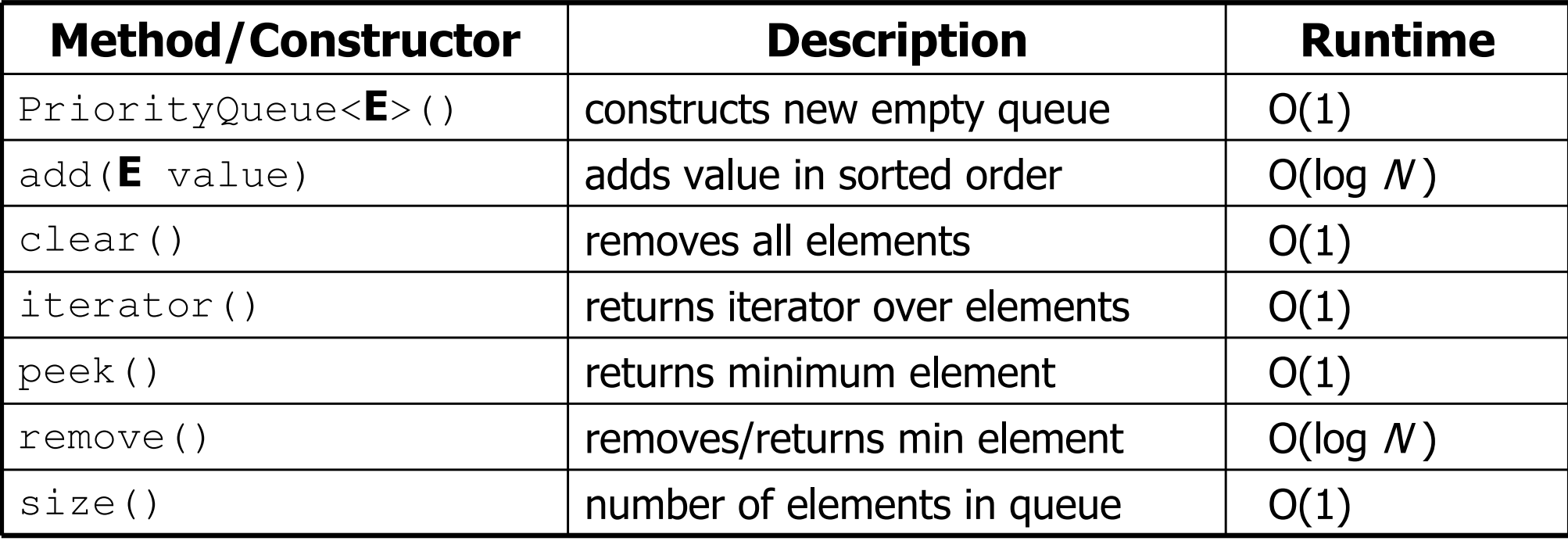

```
Queue<String> pq = new PriorityQueue<String>();
pq.add("Helene");pq.add("Marty");
```
...

# Inside a priority queue

- Usually implemented as a heap, a kind of binary tree.
- $\bullet$  Instead of sorted left  $\to$  right, it's sorted top  $\to$  bottom  $\bullet$ 
	- guarantee: each child is greater (lower priority) than its ancestors<br>add/remove causes elements to "bubble" un/down the tree
	- –add/remove causes elements to "bubble" up/down the tree<br>(take CSE 332 or 373 to learn about implementing beans)
	- (take CSE 332 or 373 to learn about implementing heaps!)

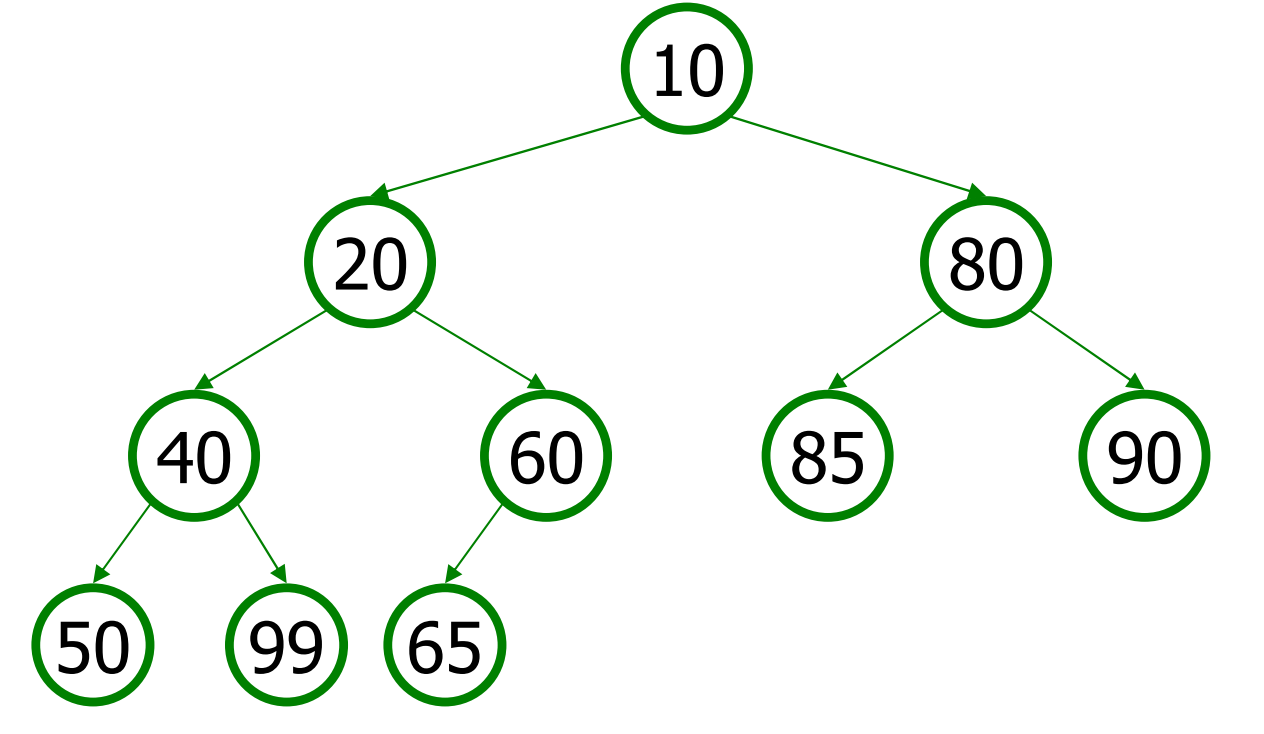

#### Exercise: Fire the TAs

- We have decided that TA performance is unacceptably low.<br>— Write a class FirsingSound that reads a list of TAs from a fil
	- –Write a class FiringSquad that reads a list of TAs from a file.
	- –Find all with  $\leq 2$  quarters experience, and fire/replace them.
	- –Print the final list of TAs to the console, sorted by experience.

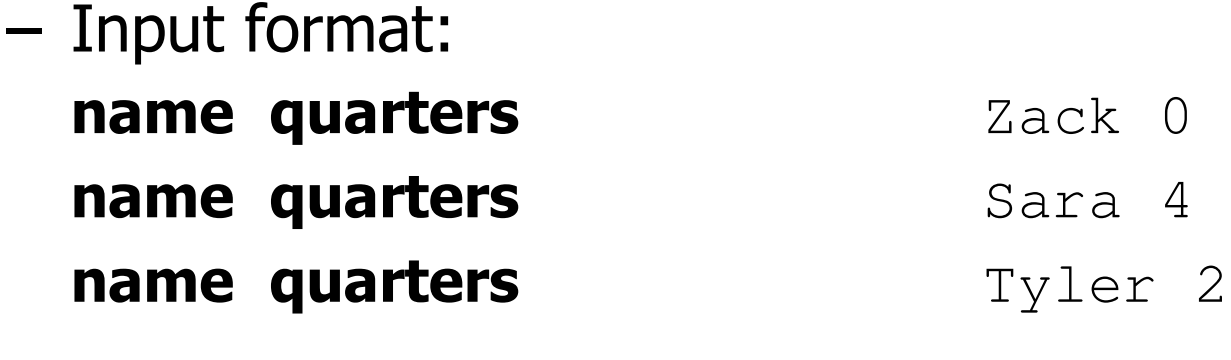

# Priority queue ordering

- For a priority queue to work, elements must have an ordering<br>— in Java, this means implementing the  $\mathcal{C}$ emearable interface –in Java, this means implementing the Comparable interface
- Reminder:

```
public class Foo implements Comparable<Foo>{…public int compareTo(Foo other) {
       // Return positive, zero, or negative integer}}
```
# Homework 8(Huffman Coding)

# File compression

- compression: Process of encoding information in fewer bits.
	- –But isn't disk space cheap?
- Compression applies to many things:<br>store photes without exhausting disk
	- store photos without exhausting disk space
	- –reduce the size of an e-mail attachment
	- –make web pages smaller so they load faster<br>reduce madia gizes (MD2, DVD, Pl.; Pav)
	- reduce media sizes (MP3, DVD, Blu-Ray)
	- –make voice calls over a low-bandwidth connection (cell, Skype)
- Common compression programs:<br>WinZip or WinDAD for Windows
	- WinZip or WinRAR for Windows
	- Stuffit Expander for Mac

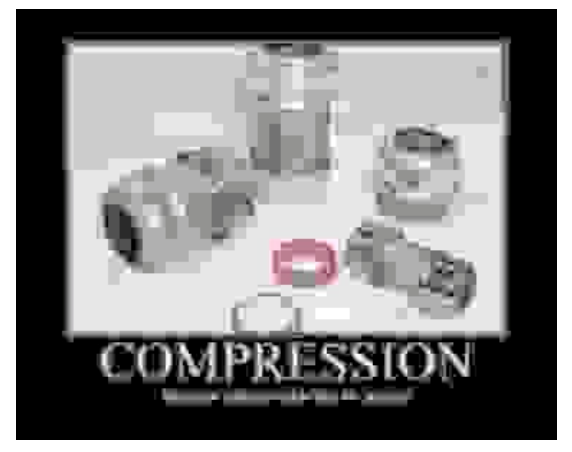

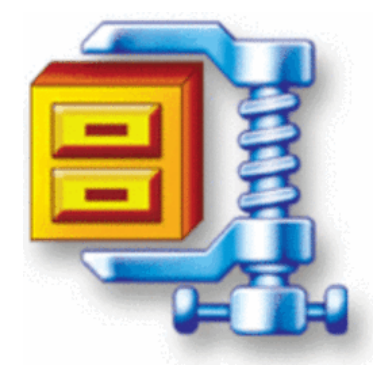

#### ASCII encoding

- ASCII: Mapping from characters to integers (binary bits).
	- –Maps every possible character to a number ( $'A' \rightarrow 65$ )
	- uses one *byte* (8 *bits*) for each character<br>meet to it files on vour semplitor are in A
	- –most text files on your computer are in ASCII format

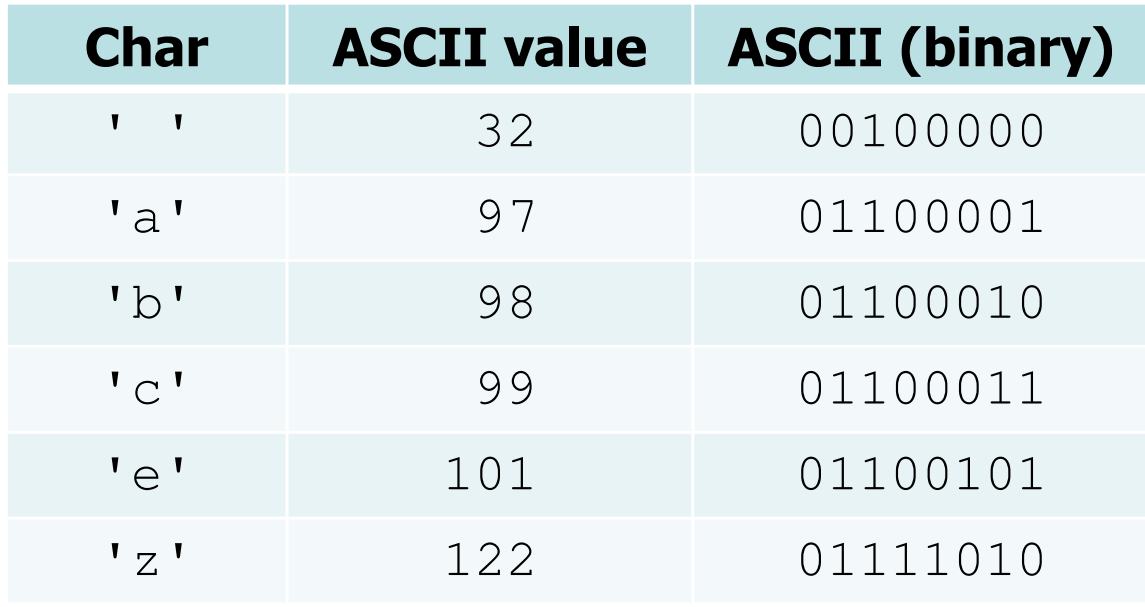

# Huffman encoding

- Huffman encoding: Uses variable lengths for different characters to take advantage of their relative frequencies.
	- Some characters occur more often than others.<br>If those characters use  $\epsilon$  8 bits each the file w If those characters use  $<$  8 bits each, the file will be smaller.
	- Other characters need  $> 8$ , but that's OK; they're rare.

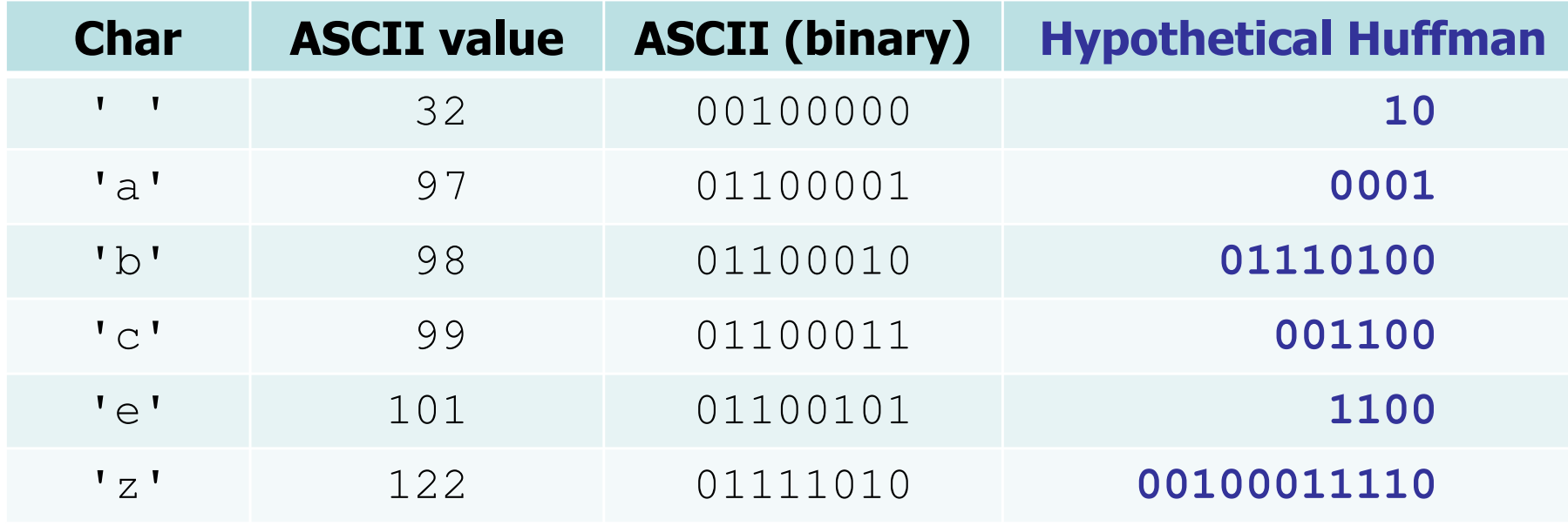

# Huffman's algorithm

- The idea: Create a "Huffman Tree" that will tell us a good binary representation for each character.
	- Left means  $0$ , right means 1.
		- example: 'b' is 10
	- –More frequent characters will<br>he "higher" in the tree be "higher" in the tree(have a shorter binary value).

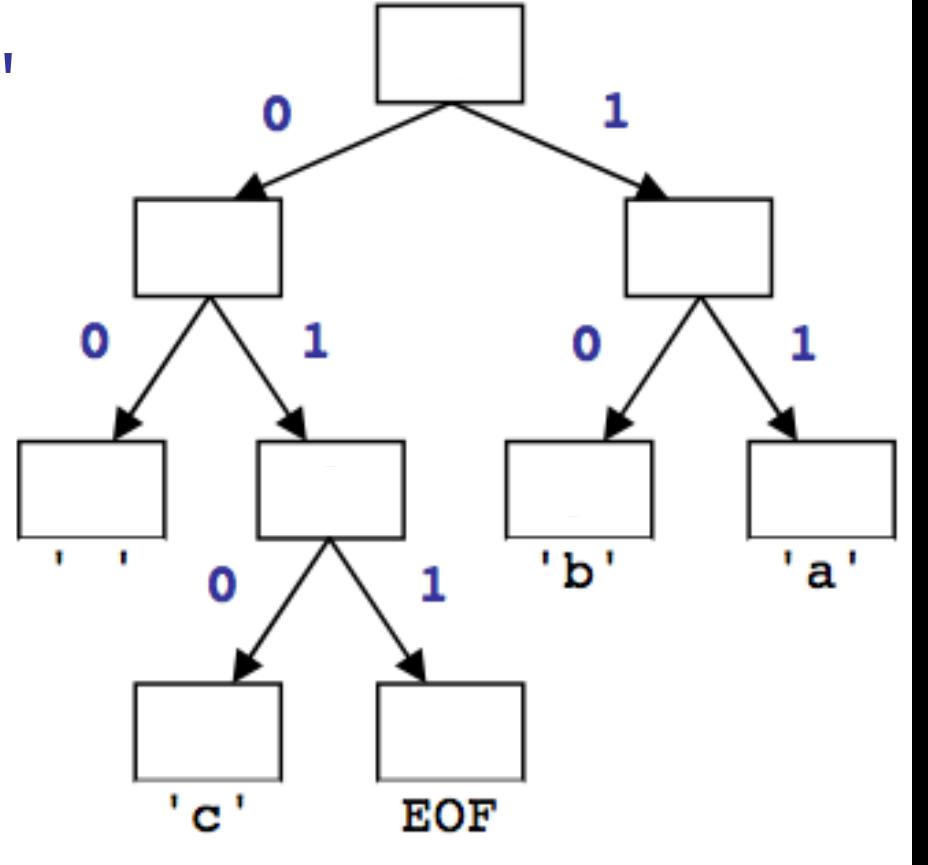

- To build this tree, we must do a few steps first:
	- **Count occurrences** of each unique character in the file.
	- Use a **priority queue** to order them from least to most frequent.

#### Huffman compression

**1. Count** the occurrences of each character in file

 $\{ ' ' |=2, 'a' = 3, 'b' = 3, 'c' = 1, EOF = 1 \}$ 

**2.** Place characters and counts into **priority queue** 

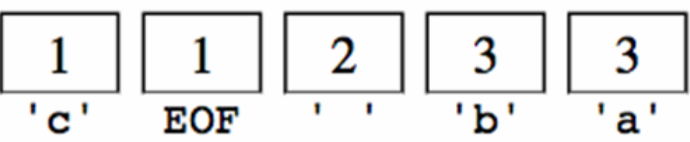

**3.** Use priority queue to create Huffman tree  $\rightarrow$ 

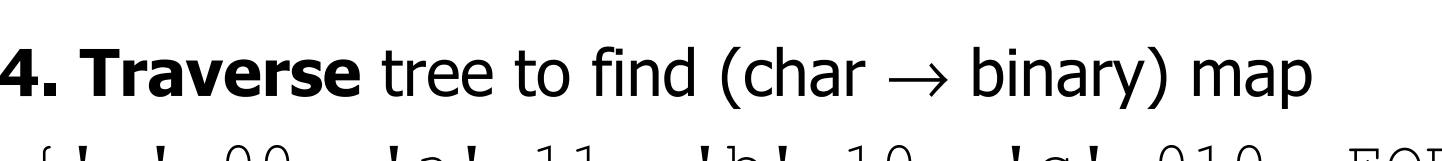

 $\{ ' \quad ! = 00, \quad 'a' = 11, \quad 'b' = 10, \quad 'c' = 010, \quad EOF = 011 \}$ 

**5.** For each char in file, **convert** to compressed binary version 11 <sup>10</sup> <sup>00</sup> <sup>11</sup> <sup>10</sup> <sup>00</sup> <sup>010</sup> 11 <sup>10</sup> <sup>011</sup> <sup>00</sup>

10

**EOF** 

 $\overline{\mathbf{3}}$  $\overline{h}$ 

 $\mathbf{2}$ 

0

 $\frac{2}{1}$ 

## 1) Count characters

• step 1: count occurrences of characters into a map –example input file contents:

ab ab cab

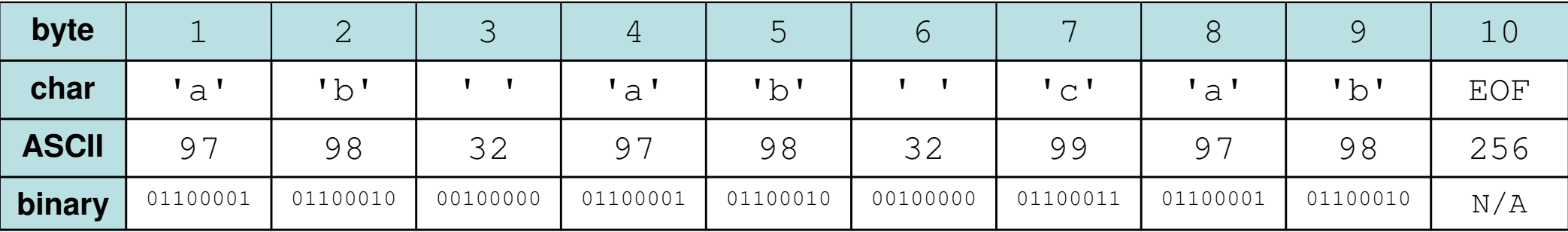

counts:  $\{ 1 \quad 1=2, \quad 1a = 3, \quad 1b = 3, \quad 1c = 1, \quad EOF = 1 \}$ 

every file actually ends with a single invisible character<br>indicating the end-of-file (FOF) indicating the end-of-file ( $\mathsf{EOF}\mathsf{)}$ 

–(in HW8, we do this part for you)

# 2) Create priority queue

- step 2: place characters and counts into a priority queue
	- –store a single character and its count as a **Huffman node** object<br>the priority guara will examine them into assembly arder
	- the priority queue will organize them into ascending order

$$
front \quad \boxed{\begin{array}{c|c} 1 \\ \hline c \\ \end{array}} \quad \boxed{\begin{array}{c|c} 1 \\ \hline \text{EOF} \\ \end{array}} \quad \boxed{\begin{array}{c|c} 2 \\ \hline \end{array}} \quad \boxed{\begin{array}{c} 3 \\ \hline \text{b} \\ \end{array}} \quad \boxed{\begin{array}{c} 3 \\ \hline a \\ \end{array}} \quad \text{back} \quad
$$

# 3) Build Huffman tree

• step 2: create "Huffman tree" from the node counts

algorithm:

- Put all node counts into a **priority queue**.<br>• While B.O. size > 1:
- while P.Q. size > 1:
	- Remove two rarest characters.
	- Combine into a single node with these two as its children.

#### Build tree example

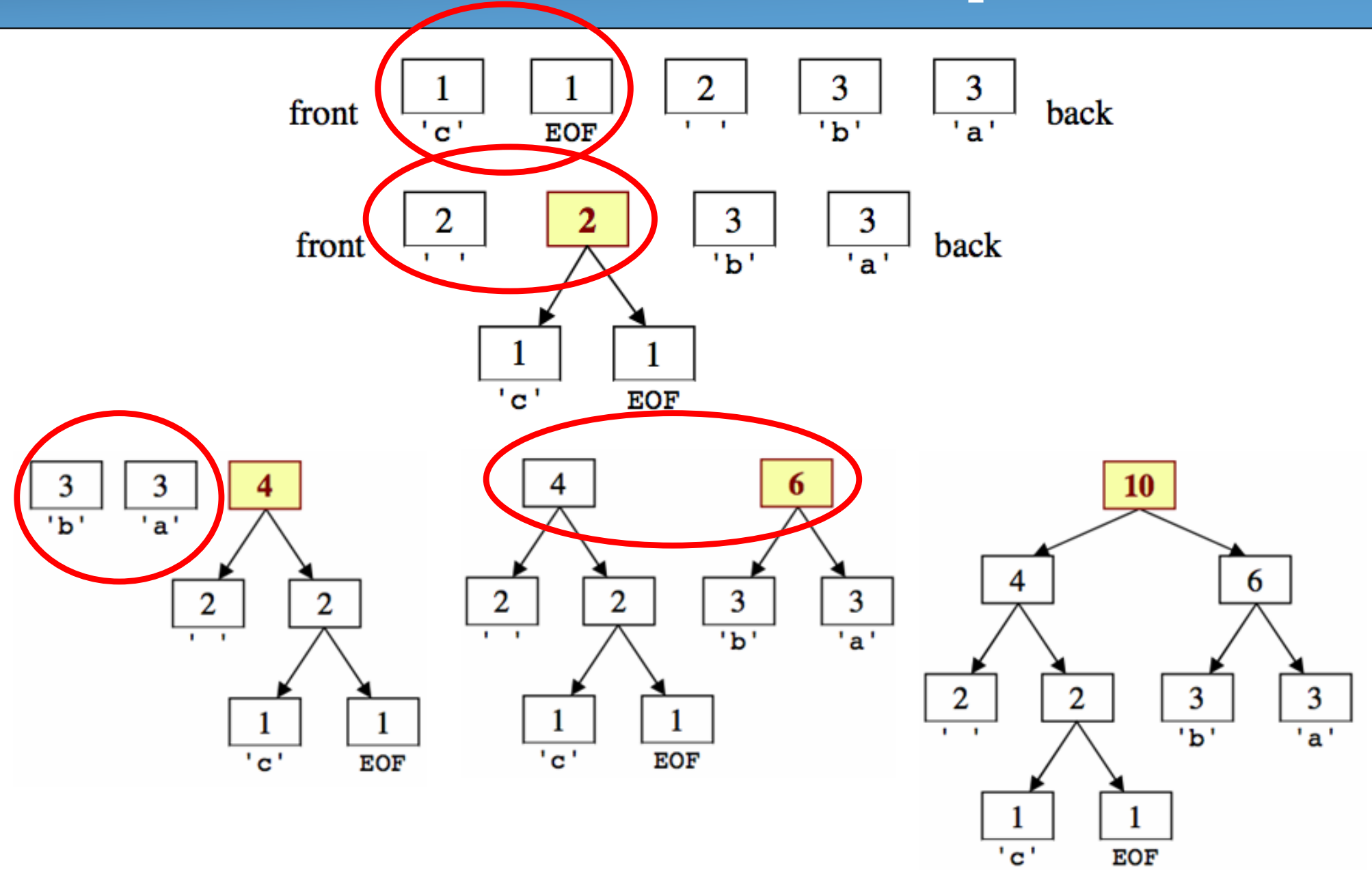

# 4) Tree to binary encodings

- The Huffman tree tells you the binary encodings to use.<br>— left means 0, right means 1
	- –left means 0, right means 1
	- –example:  $'b'$  is  $10$
	- What are the binary<br>encodings of encodings of:

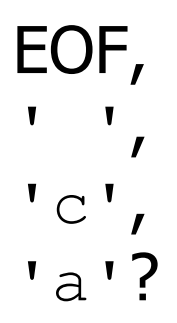

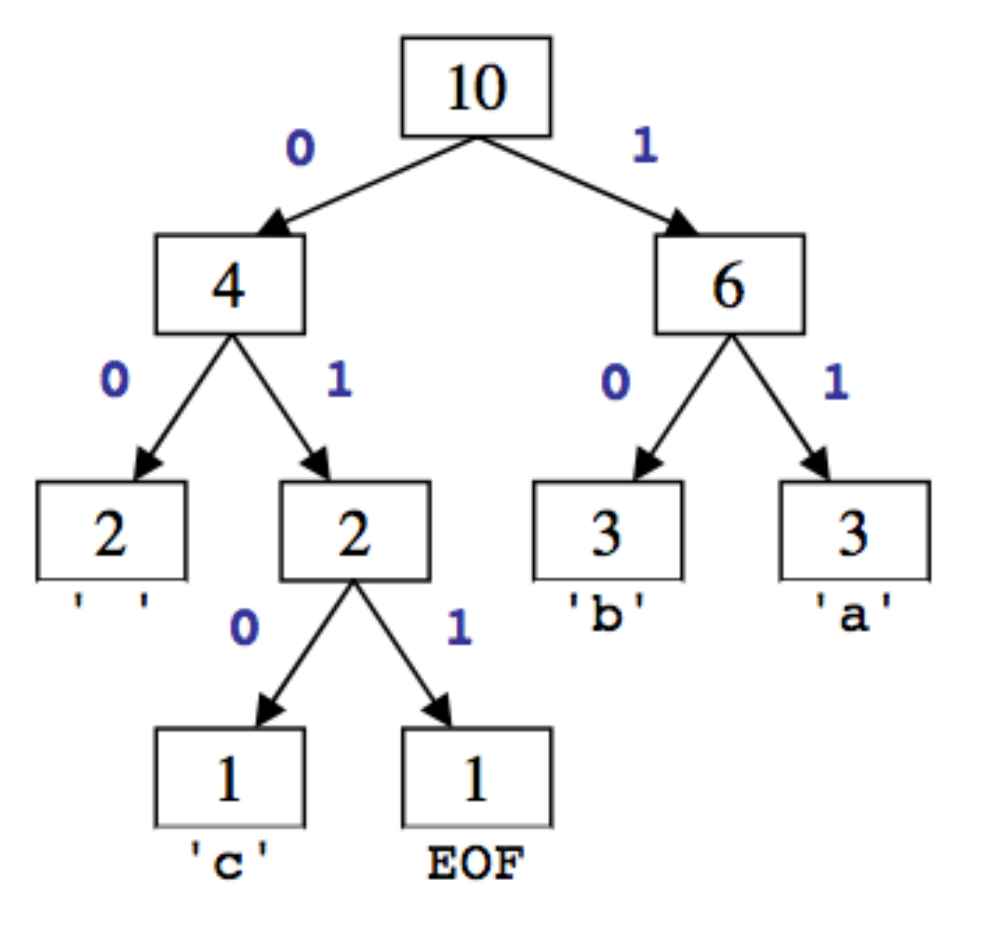

What is the relationship between tree branch height, binary representation length, character frequency, etc.?

# 5) compress the actual file

• Based on the preceding tree, we have the following encodings:<br>

 $\{ ' \quad ! = 00, \quad 'a' = 11, \quad 'b' = 10, \quad 'c' = 010, \quad EOF = 011 \}$ 

Using this map, we can encode the file into a shorter binary<br>representation. The text aboable above would be encoded as: representation. The text ab ab cab would be encoded as:

| char   | $\overline{\phantom{0}}$<br>∽ | ∽<br>~ |            | $\overline{\phantom{0}}$<br>ີ | $-1$<br>∽<br>~                |    | $\sim$<br>$\check{ }$ | $\overline{\phantom{0}}$<br>$\overline{\phantom{0}}$<br>ഄ | $\mathbf{L}$<br>$\sim$<br>∼ | $\curvearrowright$ $\top$<br>- ) н |
|--------|-------------------------------|--------|------------|-------------------------------|-------------------------------|----|-----------------------|-----------------------------------------------------------|-----------------------------|------------------------------------|
| binary | ╭<br>— —                      | ⊥∪     | ╮ ⌒<br>v v | $\sim$<br>-- -                | ∽<br>$\overline{\phantom{a}}$ | ◡◡ | ◄<br>ັ<br><u>—</u>    | $\overline{\phantom{a}}$<br>-- -                          | —                           | ◡∸∸                                |

Overall: 11100011110000101110011, (22 bits, ~3 bytes)

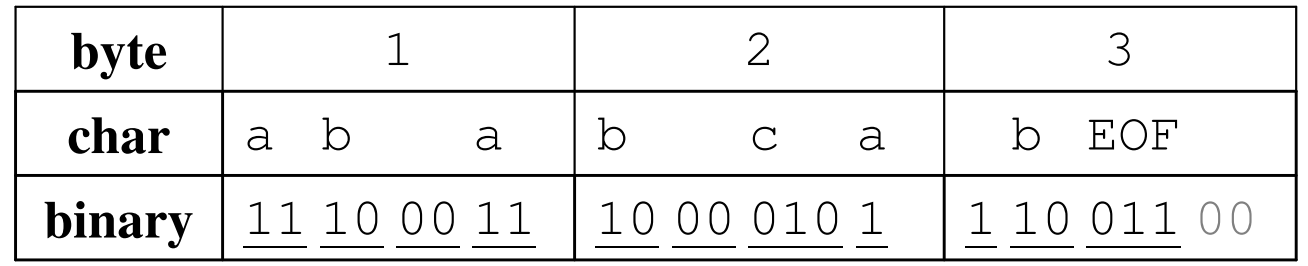

– $-$  How would we go back in the opposite direction (decompress)?

#### Decompressing

How do we decompress a file of Huffman-compressed bits?

- useful "prefix property"
	- No encoding A is the prefix of another encoding B<br> $I_0$  poves will have  $X \times 011$  and  $W \times 011100111$
	- I.e. never will have  $x \rightarrow 011$  and  $y \rightarrow 011100110$
- the algorithm:<br>Bead aash h
	- Read each bit one at a time from the input.<br>The bit is  $\Omega$  as left in the tree: if it is 1.
	- –If the bit is 0, go left in the tree; if it is 1, go right.
	- If you reach a leaf node, output the character at that leaf and go<br>hack to the tree root back to the tree root.

#### Decompressing

- Use the tree to decompress a compressed file with these bits:<br>10110100011010110111 1011010011011011
	- $b$  a  $c$   $a$   $c$  a
	- –Read each bit one at a time.
	- If it is 0, go left; if 1, go right.
	- –If you reach a leaf, output the<br>character there and go hack character there and go backto the tree root.
- Output:

bac aca

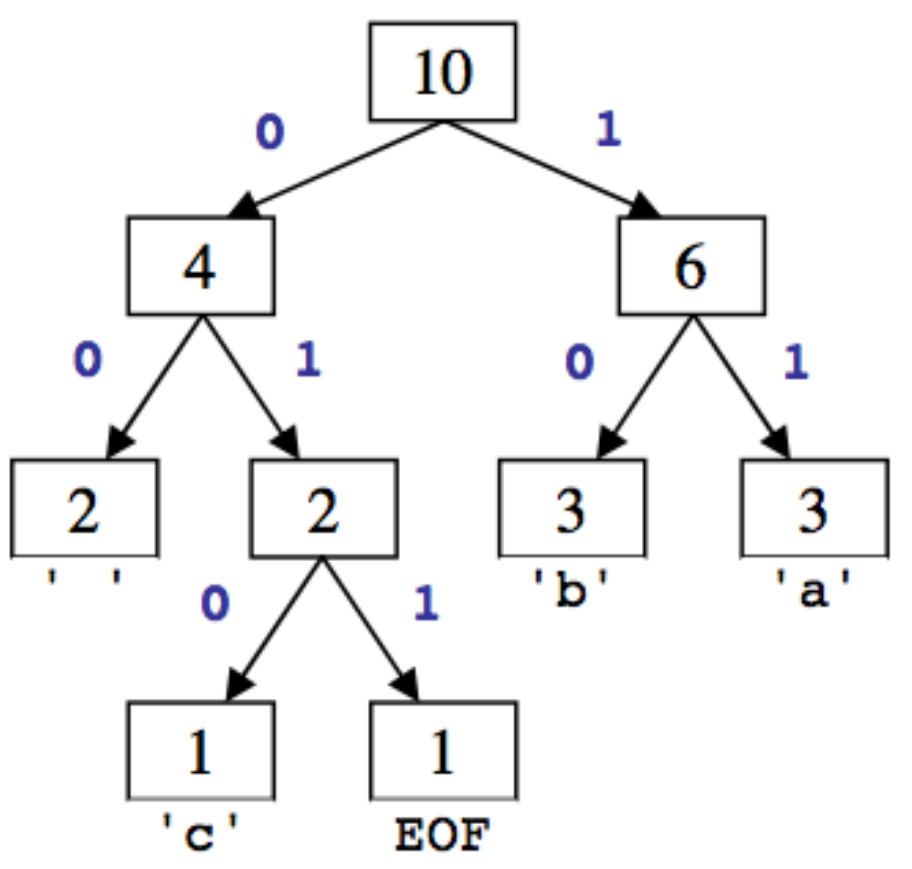

# Public methods to write

- HuffmanTree(Map<Character, Integer> counts)
	- Given (char  $\rightarrow$  count) map for a file, create Huffman tree *(Steps 2-3)*
- public Map<Character, String> **createEncodings**()
	- Traverse Huffman tree to produce (char  $\rightarrow$  binary) mapping *(Step 4)*
- public void **compress**(List<Character> in, BitOutputStream out) –Use encodings to compress chars in list into given output (Step 5)
- public void **decompress**(BitInputStream in, PrintStream out) Use Huffman tree to unzip the input into the given output

#### Bit I/O streams

- Java's input/output streams read/write 1 *byte* (8 bits) at a time.<br>We want to read/write ane single hit at a time.
	- We want to read/write one single *bit* at a time.
- BitInputStream:  $\sf{Reads}$  one bit at a time from input.

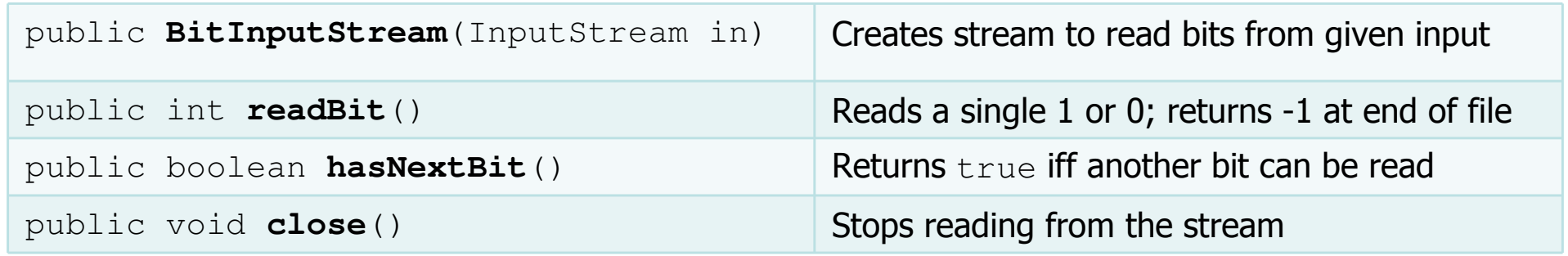

• BitOutputStream: Wri<mark>tes one bit at a time to output.</mark>

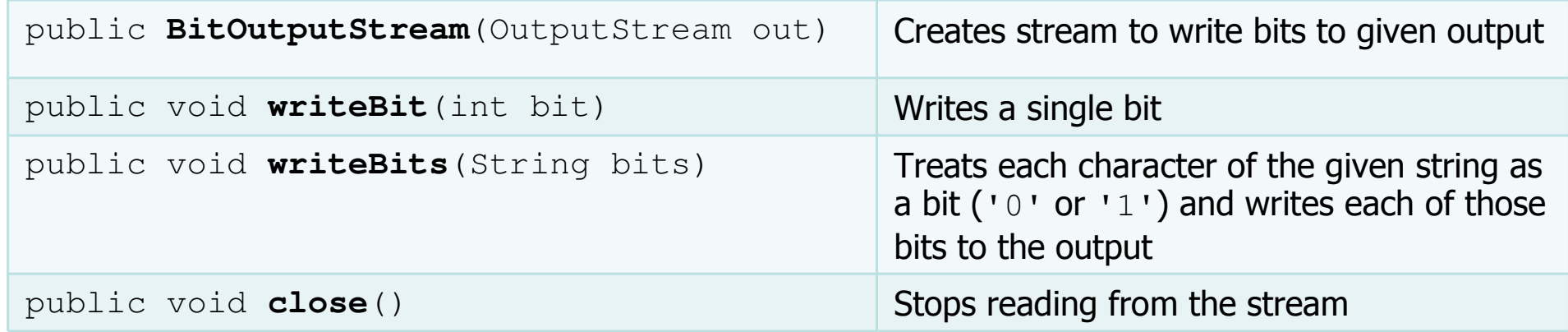